## Attenzione, rimuovere tutte le linee guida

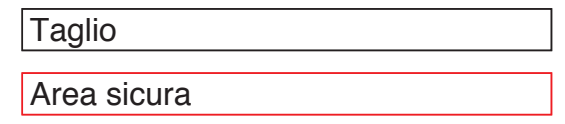